# **Técnicas didácticas novedosas en la enseñanza de programación: el caso de "Programación en Internet" Sergio Luján-Mora, Jaume Aragonés Ferrero**

Universidad de Alicante, Departamento de Lenguajes y Sistemas Informáticos, San Vicente del Raspeig, Alicante, España, 03690 {sergio.lujan, jaume}@ua.es

#### **Abstract**

Until some years ago, the most frequently instructional method used in most of the educative levels was the traditional "lecture": *education was centred in the professor*, who transmitted the lesson by means of the oral presentation, helped by a blackboard, transparencies or slides. Nevertheless, currently, and thanks to the technological advances and the necessity to make an *education centred in the student*, new instructional methods are being explored and applied. The instructional methods that are used in education are evolving quickly during the last years, with the purpose of adapting to the changes that the society in general and the participants of the process education-learning in individual are experiencing. In this article, we present five didactic techniques that we use to motivate to the students in the learning of the subject "Programming in Internet" of the degree of Engineering in Computer Science at the University of Alicante. The results that we have obtained when applying these techniques have been very favourable, since we have stated an increase of the participation of the students in the learning and a greater interest in the subject.

**Keywords:** instructional methods.

#### **Resumen**

Hasta hace pocos años, el método docente empleado en la mayoría de los niveles educativos era la tradicional "lección magistral": la *enseñanza estaba centrada en el profesor*, que transmitía la lección mediante la presentación oral, ayudado por una pizarra, unas transparencias o unas diapositivas. Sin embargo, en la actualidad, y gracias a los avances tecnológicos y a la necesidad de realizar una *enseñanza centrada en el alumno*, se están explorando y aplicando nuevas metodologías didácticas. Las metodologías didácticas que se emplean en la enseñanza están evolucionando rápidamente durante los últimos años, con el fin de adaptarse a los cambios que experimenta la sociedad en general y los participantes del proceso enseñanza-aprendizaje en particular. En este artículo, presentamos cinco técnicas didácticas que empleamos para motivar a los alumnos en el aprendizaje de la asignatura "Programación en Internet" de la titulación de Ingeniería en Informática de la Universidad de Alicante. Los resultados que hemos obtenido al aplicar estas técnicas han sido muy favorables, ya que hemos constatado un aumento de la participación de los alumnos en el aprendizaje y un mayor interés por la asignatura.

**Palabras clave:** métodos didácticos.

# **Introducción**

En muchas ocasiones, se olvida cuál es el objetivo principal y final del proceso de *enseñanza-aprendizaje*: lograr un aprendizaje de calidad por parte de los alumnos. Por supuesto que es muy importante que el profesor tenga un buen conocimiento de la materia que ha de enseñar, pero igual de importante es que el profesor sepa *enseñar* para que sus alumnos puedan *aprender*. Enseñar no es únicamente transmitir conocimientos.

Sin embargo, es de sobra conocido que hasta hace pocos años, el principal método docente empleado en la mayoría de los niveles educativos ha sido la tradicional "lección magistral", que consiste básicamente en la transmisión de conocimientos por parte del profesor. Con la lección magistral, la *enseñanza está centrada en el profesor*, que transmite la lección mediante la presentación oral, ayudado por una pizarra, unas transparencias o unas diapositivas. Aunque este método posee algunas ventajas importantes (proporciona información de forma rápida y "económica", da seguridad al alumno, permite la síntesis de diversas fuentes de información y facilita la comprensión de los temas complejos), en los últimos años ha recibido muchas críticas por reducir las fuentes de información a la presentación del profesor, favorecer la pasividad del alumno y no controlar el aprendizaje de los alumnos hasta el día del examen final.

En la actualidad, y gracias a los avances tecnológicos y a la necesidad de realizar una *enseñanza centrada en el alumno*, se están explorando y aplicando nuevas metodologías didácticas. En este artículo, presentamos cinco técnicas didácticas que empleamos para motivar a los alumnos en el aprendizaje de la asignatura "Programación en Internet" de la titulación de Ingeniería en Informática de la Universidad de Alicante. El principal objetivo de estas técnicas es implicar a los alumnos en el proceso de enseñanzaaprendizaje de la asignatura y que sean conscientes de que ellos son los principales protagonistas del proceso.

La asignatura "Programación en Internet" [1], pertenece al plan de estudios 2001 [6] de las titulaciones de Ingeniería en Informática, Ingeniería Técnica en Informática de Sistemas e Ingeniería Técnica en Informática de Gestión de la Universidad de Alicante (España). La asignatura "Programación en Internet" es optativa y puede ser cursada por alumnos de cualquier curso, aunque los profesores recomendamos que se curse a partir de tercero. En la Universidad de Alicante, esta asignatura la imparte el Departamento de Lenguajes y Sistemas Informáticos, adscrito a la Escuela Politécnica Superior de la Universidad de Alicante. La asignatura "Programación en Internet" pretende preparar a los alumnos, futuros ingenieros informáticos, para que puedan responder a la demanda actual (y futura) de profesionales especializados en temas relacionados con Internet.

El resto del artículo está organizado de la siguiente forma: en la Sección 2 describimos brevemente las cinco técnicas didácticas que empleamos; en la Sección 3 presentamos la técnica llamada "el estudiante experto"; en la Sección 4 explicamos la técnica docente que llamamos "el estudiante ayudante"; en la Sección 5 comentamos la publicación de los trabajos presentados como elemento de trabajo en grupo; en la Sección 6 mostramos la modificación de la página de la asignatura como ejercicio propuesto a los alumnos; en la Sección 7 explicamos la realización de prácticas reales y de actualidad como técnica para motivar a los alumnos, y en la Sección 8 terminamos con las conclusiones y trabajos futuros.

# **Cinco técnicas didácticas**

Con el fin de mejorar el proceso de enseñanza-aprendizaje, durante los dos últimos cursos de la asignatura "Programación en Internet" hemos incorporado una serie de técnicas didácticas, algunas de las cuales consideramos como novedosas. Todas estas técnicas buscan motivar a los alumnos de nuestra asignatura, para que sean capaces de adquirir una serie de conocimientos y de desarrollar y mejorar unas aptitudes concretas. Por cuestiones de espacio, en este artículo sólo presentamos las cinco técnicas que consideramos más interesantes:

• **El estudiante experto**: el objetivo principal de esta técnica es fomentar el autoaprendizaje de los alumnos y que desarrollen aptitudes para hablar en público.

• **El estudiante ayudante**: el objetivo principal de esta técnica es incentivar que los alumnos se ayuden entre sí y sean conscientes del conocimiento que poseen.

• **Publicación de los trabajos expuestos**: el objetivo principal de esta técnica es que los alumnos compartan su conocimiento y fomentar entre ellos el trabajo en grupo.

• **Modificación de la página de la asignatura**: el objetivo principal de esta técnica es que el alumno se identifique con la asignatura y que sea consciente de que está adquiriendo conocimientos de aplicación inmediata y de cierta importancia.

• **Realización de prácticas reales y de actualidad**: el objetivo principal de esta técnica es que el alumno sea consciente de que es capaz de realizar aplicaciones reales con los conocimientos adquiridos en la asignatura.

## **El estudiante experto**

La técnica didáctica del estudiante experto consiste en asignar a cada alumno un tema de la asignatura, para que lo prepare y presente posteriormente en clase delante de todos sus compañeros. Antes sólo el profesor tenía acceso a la información o la poseía porque se la habían transmitido previamente. Hoy en día, gracias a Internet, toda la información, por especializada o concreta que sea, se puede localizar de forma rápida, fácil y prácticamente gratuita.

Esta técnica está basada en la propuesta de McGinnis [3], que describe una técnica novedosa llamada el *individual topic expert*. Según el autor, esta técnica puede reducir la carga de trabajo del profesor en aquellas asignaturas cuyo contenido cambia rápidamente. De esta forma, tanto el profesor como los alumnos se benefician de esta técnica.

#### **3.1 Descripción de la técnica**

El empleo de la técnica del estudiante experto se divide en los siguientes pasos:

1. Se presenta una lista de temas (Tabla 1) a los alumnos. Cada tema está asignado a una semana, para que el alumno sepa cuándo se espera que lo presente, y también posee un tipo, para que el alumno conozca su dificultad aproximada. Cada tema tiene que estar limitado en su alcance, para que el alumno se pueda convertir en un experto en él.

2. Los alumnos eligen uno o varios temas y se comprometen a presentarlos en la semana asignada.

3. El profesor comenta algunas fuentes de información que se pueden emplear para preparar los temas y proporciona algunos consejos sobre cómo preparar una buena presentación.

4. El alumno investiga en el tema elegido, consultando diversas fuentes de información.

5. El alumno prepara un informe sobre el tema investigado y una presentación de entre 20 y 25 minutos para ser presentada en clase delante de sus compañeros.

6. El alumno comenta la presentación con el profesor en privado, para aclarar los últimos detalles y finalizar el trabajo.

7. El alumno presenta en clase su tema y tiene que ser capaz de responder las preguntas que se formulen en clase sobre el tema, tanto las preguntas del profesor como las de los alumnos.

Con el fin de orientar mejor a los alumnos sobre lo que se espera de cada tema, los temas propuestos (Tabla 1) se clasifican en tres tipos:

• **Exposición**: indica un trabajo de exposición que se tiene que basar en parte en las transparencias publicadas por el profesor, pero no se tiene que limitar únicamente a ese material, ya que el alumno tiene que añadir su propio material.

• **Investigación**: indica un trabajo de investigación que no tiene ningún material de ayuda para comenzar a preparar el trabajo, el alumno tiene que buscar todo el material necesario para preparar el trabajo.

• **Problema**: indica un trabajo de resolución de un problema donde el alumno tiene que plantear una o varias soluciones con sus ventajas e inconvenientes e implementar la solución elegida.

Para la realización de los diferentes trabajos, el profesor pone a disposición de los alumnos distintos recursos bibliográficos de consulta, algunos disponibles en la biblioteca de la universidad y otros accesibles de forma gratuita a través de Internet. Además, los alumnos se pueden dirigir al profesor en su horario de tutorías para resolver cualquier tipo de problema.

| Semana y Tema                              | $N^{\rm o}$    | <b>Tipo</b> | Presentación                                         | <b>Nombre</b> | Correo |
|--------------------------------------------|----------------|-------------|------------------------------------------------------|---------------|--------|
|                                            | pres.          |             |                                                      |               |        |
| Semana 3                                   | $\mathbf{I}$   | Inves       | Web development: pasos, metodologías,                |               |        |
| <b>HTML</b>                                |                |             | equipos de trabajo, etc.                             |               |        |
| $\mathbf{CSS}$                             | $\overline{2}$ | Expo        | HTML: Introducción                                   |               |        |
|                                            | 3              | Expo        | Etiquetas META                                       |               |        |
|                                            | 4              | Expo        | Formatos gráficos en la Web: GIF, JPG,<br><b>PNG</b> |               |        |
|                                            | 5              | Expo        | Formularios con HTML                                 |               |        |
|                                            | 6              | Inves       | Compatibilidad HTML/XHTML                            |               |        |
|                                            | 7              | Expo        | CSS: Hojas de estilo en cascada                      |               |        |
| Semanas 4 y 5<br><b>HTML</b><br><b>CSS</b> | 8              | Expo        | Maquetación con CSS                                  |               |        |
|                                            | 9              | Inves       | Accesibilidad en la Web                              |               |        |
|                                            | 10             | Inves       | Navegabilidad y usabilidad de sitios web             |               |        |
|                                            | 11             | Prob        | Como diseñar un sitio web de forma que su            |               |        |
|                                            |                |             | diseño sea fácilmente gestionable. Uso de            |               |        |
|                                            |                |             | CSS.                                                 |               |        |

**Tabla 1. Fragmento de la lista de temas propuestos**

### **3.2 Instrucciones para los alumnos**

Para evitar que los alumnos se sientan "perdidos" y no sepan por dónde empezar y también para evitar que se olviden de la realización y presentación de los trabajos, unas semanas antes de la fecha asignada enviamos a los alumnos un correo electrónico de recordatorio y con las instrucciones, que incluimos en la Tabla 2.

#### **Normas de realización y presentación de los temas**

- Los que presentáis un trabajo de tipo Expo, tenéis que basaros principalmente en los materiales publicados (transparencias) en el Campus Virtual, pero también tenéis que aportar algo nuevo.
- Los que presentáis un trabajo de tipo Inves, tenéis que basaros en cualquier tipo de material que encontréis (libros, páginas web, etc.).
- Los que presentáis un trabajo de tipo Prob, tenéis que hacer una pequeña introducción (quizás con transparencias) al problema que habéis resuelto, pero lo principal de la presentación es mostrar y probar la solución planteada. Si es necesario, se puede utilizar el ordenador propio (portátil) de cada uno.
- No realizar nunca un plagio (copia literal) de las fuentes consultadas: se tiene que indicar la fuente de la información utilizada.
- En el Campus Virtual tenéis publicado un documento sobre cómo realizar una buena presentación. Recordar que el tiempo de exposición no debe superar los 25 minutos (aproximadamente). Tenéis que sintetizar: seleccionar lo que es importante y lo que es secundario y no merece ser contado. Hay que entender lo que se explica.
- Tenéis que entregar al profesor tanto la presentación (transparencias) como una memoria (todo en formato electrónico). En la memoria tenéis que desarrollar lo que contaréis en clase. No os olvidéis de poner las referencias (materiales consultados), tanto en la presentación como en la memoria.
- Si queréis que se os revise la presentación (muy recomendable), mandadla al profesor (como tutoría a través del Campus Virtual) antes del lunes de la semana que os toca presentar para que se os pueda contestar.
- Mandad (como tutoría a través del Campus Virtual) la versión definitiva antes del día de presentación para que esté copiada en el ordenador del profesor.
- Una vez presentado el trabajo en clase, se tiene que publicar en el módulo Trabajo en Grupo del Campus Virtual, en la carpeta correspondiente del cuatrimestre.

### **Tabla 2. Normas de realización y presentación de los temas**

#### **3.3 Valoración de los alumnos**

Con el fin de conocer el grado de aceptación y valoración de esta técnica didáctica por parte de los alumnos, hemos realizado un estudio de análisis mediante encuestas de valoración completadas por los alumnos. En la Tabla 3 mostramos las siete preguntas de este cuestionario que hacen referencia al método didáctico "el alumno experto". Todas estas preguntas tenían cinco posibles respuestas, desde "Totalmente en desacuerdo" hasta "Totalmente de acuerdo".

Respecto a la primera pregunta, casi un 55% de los alumnos considera que es un método interesante e innovador. Respecto a la segunda pregunta, casi el 75% de los alumnos piensa que se trata de un método útil, ya que permite una mayor implicación de los alumnos en el desarrollo de las clases. Respecto a la tercera pregunta, un casi 75% no está de acuerdo con la afirmación, por lo que sí consideran que el método sirve y los compañeros pueden tener suficientes conocimientos. Respecto a la cuarta pregunta, casi un 70% no está de acuerdo con la afirmación. Respecto a la quinta pregunta, casi un 60% considera que las exposiciones son útiles y sirven para el aprendizaje. Respecto a la sexta pregunta, casi un 80% de los alumnos piensa que la realización de las exposiciones en público en positivo. Finalmente, respecto a la séptima pregunta, un 60% de los alumnos no está de acuerdo con la afirmación.

Además, los alumnos también nos han podido hacer llegar cualquier tipo de comentario anónimo sobre esta técnica. El primer año que aplicamos esta técnica, uno de los comentarios más repetido fue que "los alumnos deberían de tener disponibles los materiales empleados por el resto de alumnos para exponer, ya que muchos de ellos son muy útiles". Con el fin de satisfacer este comentario, al siguiente año incorporamos la técnica didáctica "publicación de los trabajos presentados", que exponemos más adelante en este mismo artículo.

1. Este método es muy interesante e innovador

2. Este método es útil porque permite que nos impliquemos más en el desarrollo de las clases

3. Este método no sirve para nada porque mis compañeros no tienen conocimientos para explicar el tema

4. Este método no sirve para nada porque mis compañeros no saben explicarse

5. Las exposiciones presentadas hasta hoy han sido útiles y me han servido

6. Realizar una exposición en público es positivo para mi aprendizaje y futuro profesional

7. El profesor es el único que debería explicar en clase

**Tabla 3. Cuestionario de valoración del método "el alumno experto"**

## **El estudiante ayudante**

La técnica del estudiante ayudante tiene un doble objetivo: por un lado, esta técnica tiene como objetivo incentivar que los alumnos se ayuden entre sí y sean conscientes del conocimiento que poseen; por otro lado, esta técnica tiene como objetivo ayudar al profesor en su trabajo y aumentar la calidad de la docencia. Esta técnica es de gran ayuda al profesor en aquellos casos donde haya un gran número de alumnos (cursos masificados) o cuando es necesaria una atención continua y personalizada de los alumnos (por ejemplo, durante la realización de prácticas en laboratorio).

Esta técnica consiste en que el profesor ayuda primero a realizar y terminar los ejercicios y prácticas a aquellos alumnos con mejores conocimientos y aptitudes, con el objetivo que estos alumnos aventajados, conforme vayan terminando sus ejercicios, ayuden al resto de sus compañeros de clase. De este modo, los alumnos son conscientes de los conocimientos que poseen y de cómo pueden ayudar al resto de sus compañeros.

#### **Publicación de los trabajos presentados**

Otra técnica que empleamos para motivar a los alumnos es que compartan entre ellos los trabajos presentados en clase. El objetivo de esta técnica es doble: por un lado, incentivar el trabajo en grupo de los alumnos y el reconocimiento por parte de los alumnos del trabajo que realizan sus propios compañeros; por otro lado, que los alumnos aprendan a manejar un sistema de apoyo al trabajo en grupo basado en Internet.

Cuando un alumno realiza una presentación en clase de un trabajo, tiene la obligación de ponerlo a disposición de sus compañeros. Después de estudiar varias opciones para publicar los trabajos, decidimos emplear el módulo de "Trabajo en Grupo" del Campus Virtual de la Universidad de Alicante. El Campus Virtual es "un servicio de complemento a la docencia y a la gestión académica y administrativa, cuyo entorno es Internet y está dirigido tanto al profesorado como al alumnado y al personal de administración de la Universidad de Alicante" [5]. Las principales razones que nos han llevado a decantarnos por esta opción han sido su facilidad de uso e integración con el resto de herramientas docentes y la necesidad de cumplir una serie de requisitos de seguridad, principalmente que nadie ajeno a la asignatura pueda publicar un material.

En la Figura 1 podemos ver una imagen del Campus Virtual de la Universidad de Alicante, con la lista de trabajos que han publicado los alumnos. El empleo de esta herramienta informática facilita la labor del profesor, ya que no tiene que publicar el mismo los trabajos presentados, sino que lo hace cada alumno.

Con esta herramienta informática el profesor puede controlar los accesos de los alumnos a cada uno de los trabajos publicados, ya sea de forma global (cuántas veces se ha descargado un trabajo) como de forma particular (quién y cuándo se ha descargado un trabajo).

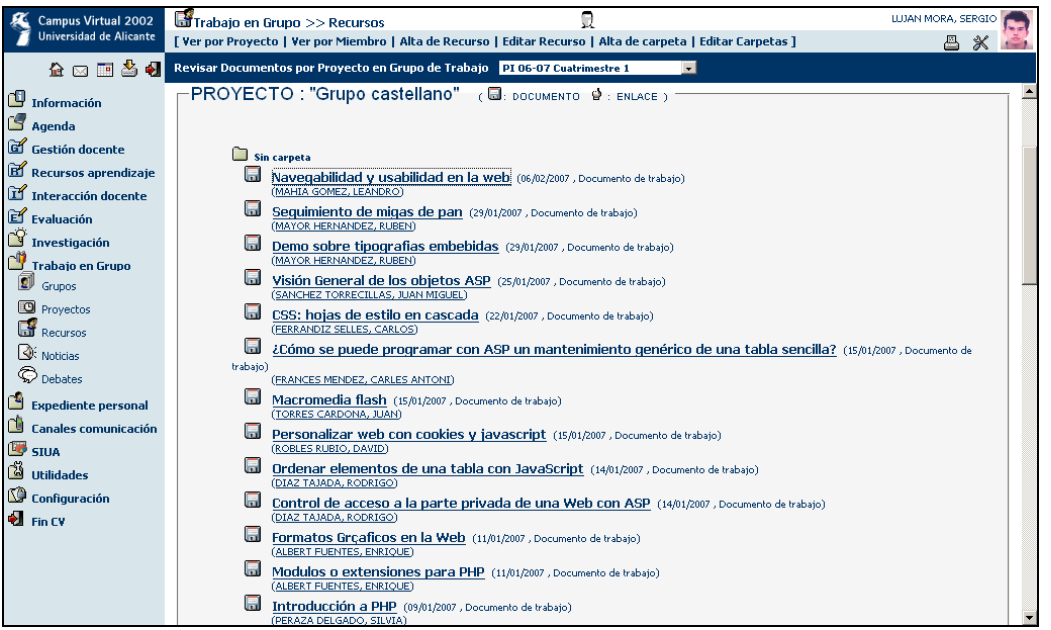

**Figura 1. Trabajo en Grupo: publicación de los trabajos de los alumnos**

Cada recurso que se publica en el módulo "Trabajo en Grupo" posee un nombre, una descripción y una valoración, tal como se puede observar en la Figura 2. La valoración la fija el propio alumno que publica el recurso y se le pide al alumno que intente reflejar en ella la calificación que cree que se merece por su trabajo. En el ejemplo mostrado en la Figura 2, el alumno cree que se merece un 7.

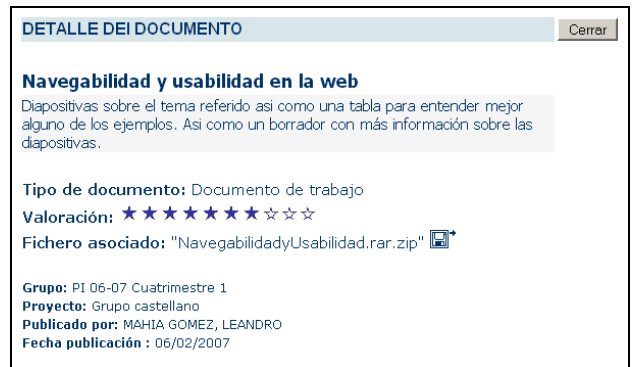

**Figura 2. Información sobre un recurso publicado en el módulo de Trabajo en Grupo**

## **Modificación de la página de la asignatura**

Otra técnica didáctica que empleamos es permitir que los alumnos puedan modificar la presentación de la página web de la asignatura. Para ello, los alumnos pueden enviar al profesor una hoja de estilo en cascada (CSS) que será publicada en la web de la asignatura. Los profesores de la asignatura creemos que de esta forma los alumnos se identifican más con la asignatura y son conscientes de que están adquiriendo conocimientos de aplicación inmediata.

Todos los estilos enviados por alumnos están disponibles en la página web de la asignatura y ésta se muestra con el último estilo enviado.

Por ejemplo, en las Figuras 3 y 4 mostramos dos ejemplos de modificación de la página de la asignatura por los alumnos.

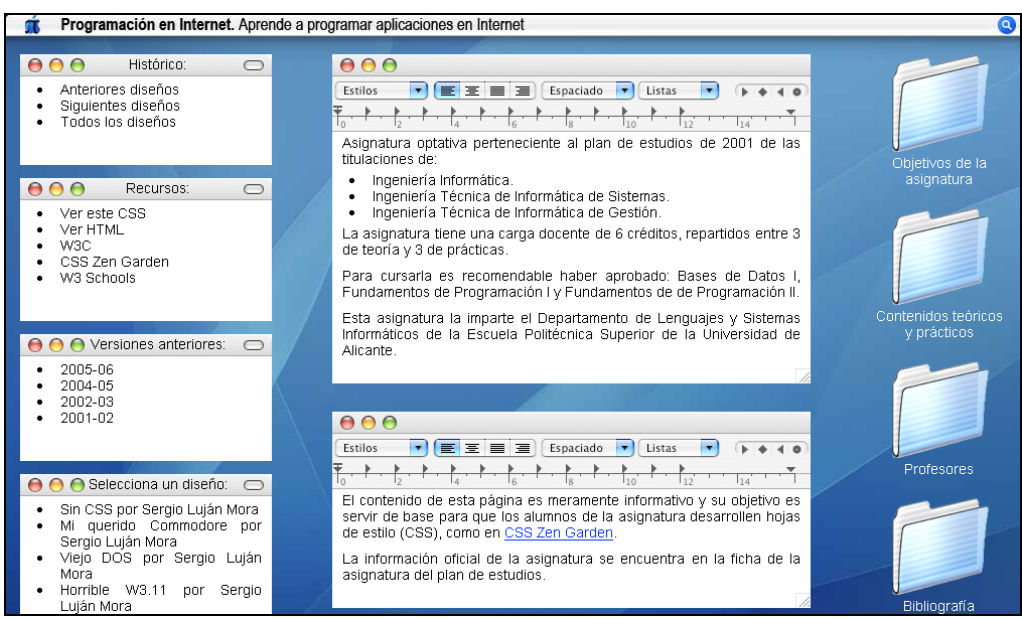

**Figura 3. Página web de la asignatura modificada por un alumno**

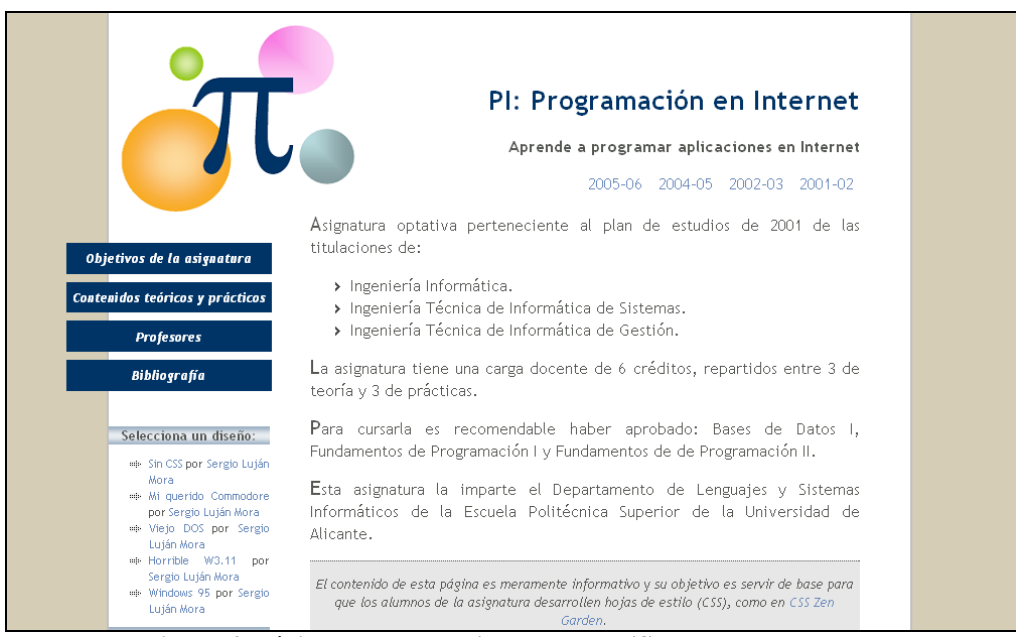

**Figura 4. Página web de la asignatura modificada por un alumno**

## **Realización de prácticas reales y de actualidad**

Los profesores de la asignatura creemos que con la realización de prácticas reales y de actualidad los alumnos son conscientes de que son capaces de realizar aplicaciones reales con los conocimientos adquiridos en la asignatura. De este modo, el alumno se siente más motivado a realizar las prácticas.

A lo largo de los últimos años, algunos de los temas que hemos propuesto para las prácticas han sido: un periódico digital, la gestión básica de una academia privada de estudios, la gestión de un videoclub, la gestión de una agencia inmobiliaria, y un banco a través de Internet. Evidentemente, los sistemas que se proponen son simplificaciones de los sistemas reales.

En el último año, hemos pedido a los alumnos que desarrollen un cuaderno de bitácora (weblog). Aunque algunos alumnos han tenido problemas en entender el funcionamiento de un weblog y el sistema de información que proponíamos, en general las prácticas realizadas han sido muy buenas y algunas excelentes. Por ejemplo, en la Figura 5 podemos observar la página de inicio de una práctica desarrollada por una alumna; tanto a nivel funcional como a nivel de presentación, el nivel alcanzado es excelente.

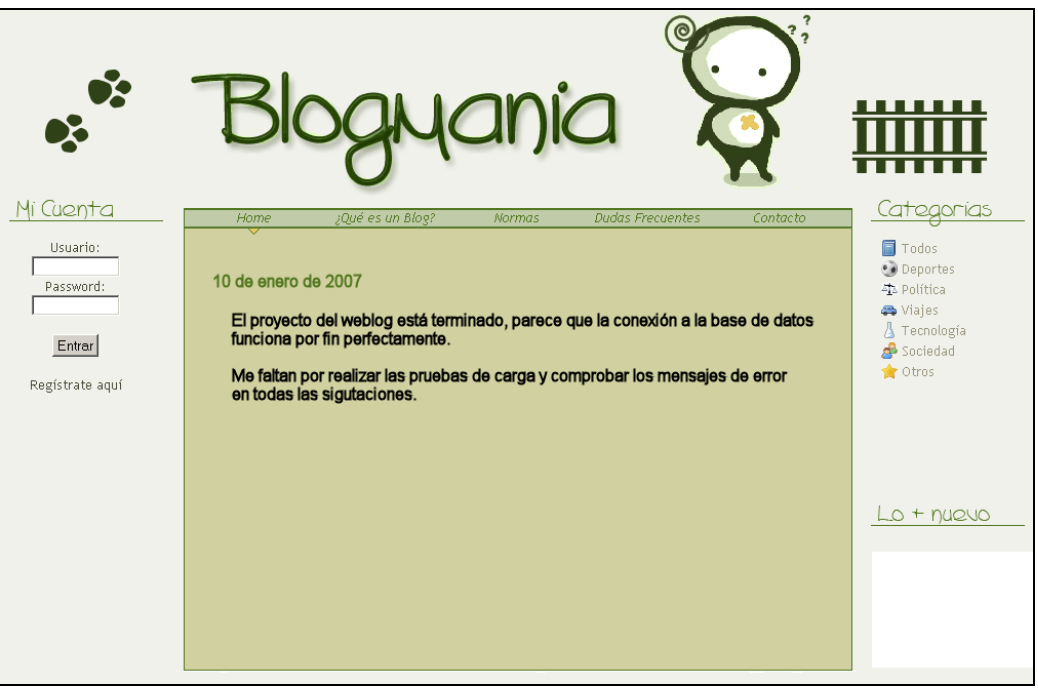

**Figura 5. Práctica sobre weblogs desarrollada por una alumna**

### **Conclusiones y trabajos futuros**

En este artículo hemos presentado algunas de las técnicas didácticas que empleamos en la asignatura "Programación en Internet" en la Universidad de Alicante para mejorar el proceso de enseñanzaaprendizaje. El objetivo principal de la técnica más importante que hemos presentado en este artículo, el estudiante experto, es que los alumnos "aprendan a aprender", para que sean capaces de aprender por ellos mismos. Además, con esta técnica se pretende que las clases sean participativas y constituyan realmente un foro de debate entre los alumnos.

En la actualidad, estamos trabajando en el empleo de cuadernos de bitácora (*weblogs*) [2, 7], para que los alumnos mantengan un registro periódico y personal del proceso de aprendizaje. Mediante el uso de weblogs, esperamos obtener una visión más completa del proceso de enseñanza-aprendizaje y una retroalimentación del mismo que nos ayude a mejorar su calidad.

Además, también estamos estudiando el empleo de otras tecnologías que soportan las redes sociales y los sitios web basados en contenido generado por el usuario, como las wikis [4]. El empleo de esta tecnología nos permitirá fomentar aún más el trabajo en equipo entre los alumnos.

## **Referencias**

[1] Luján-Mora, Sergio y Aragonés Ferrero, Jaume. Programación en Internet: La enseñanza de una nueva filosofía de desarrollo de aplicaciones informáticas. *VIII Jornadas de Enseñanza Universitaria de la Informática (JENUI)*, p. 457-463, Cáceres (España), Julio 2002.

- [2] Luján-Mora, Sergio y de Juana-Espinosa, Susana. The Use of Weblogs in Higher Education: Benefits and Barriers. *Proceedings of the International Technology, Education and Development Conference* (INTED 2007), p. 1-7: IATED, Valencia (España), Marzo 2007.
- [3] McGinnis, Denise R. The Individual Topic Expert. *Journal of Information Systems Education*, 12(2), p. 55-56, 2001.
- [4] Pérez Pérez, Juan Ramon; Paule Ruiz, María del Puerto; Labra Gayo, José Emilio. Building a collaborative learning environment based in Wiki. *Proceedings of the 4th International Conference on Multimedia and Information and Communication Technologies in Education* (m-ICTE 06), Sevilla (España), p. 255 - 259, Noviembre 2006.
- [5] Servicio de Informática de la Universidad de Alicante. *Campus Virtual*. Disponible en Internet: http://www.ua.es/es/univirtual/index.html.
- [6] Universidad de Alicante. Resolución de 5 de septiembre de 2001, de la Universidad de Alicante, relativa al plan de estudios conducente a la obtención del título de Ingeniero en Informática. Boletín Oficial del Estado nº 230 de 25 de septiembre de 2001. En web: http://www.boe.es/boe/dias/2001-09- 25/pdfs/A35672-35686.pdf
- [7] Wagner, Christian. Put another (B)Log on the Wire: Publishing Learning Logs as Weblogs. *Journal of Information Systems Education*, 14(2), p. 131-132, 2003.